# **MODELO A PARTIR DE GRAFOS DE UNA RED DE RIEGO POR GOTEO Y SU APLICACIÓN A LA DISTRIBUCIÓN DEL RIEGO MEDIANTE UN ALGORITMO DE OPTIMIZACIÓN**

# Bayardo E. Cadavid-Gómez<sup>1\*</sup>, Jorge A. Jaramillo-Garzón<sup>2</sup>, y Jesús A. Hernández-Riveros<sup>3</sup>

<sup>1</sup>Ingeniero en Instrumentación y control, Esp. En automatización Industrial, MSc(c) Automatización y Control Industrial, Instituto Tecnológico Metropolitano. Medellín. 2

<sup>2</sup>Ph.D. en ingeniería línea Automática, Universidad Nacional de Colombia, sede Manizales.

<sup>3</sup>Ph.D. Profesor Departamento de Energía Eléctrica y Automática, Facultad de Minas, Universidad Nacional

de Colombia, Medellín.<br><sup>1, 2</sup> Grupo de investigación en automática, electrónica y ciencias computacionales. Instituto Tecnológico Metropolitano ITM, calle 73 No 76A – 354, Medellín, Colombia.

\*Correo electrónico: bayardocadavid@hotmail.com

#### **RESUMEN**

En este artículo se propone el modelo para una red hidráulica de un cultivo con riego por goteo, basado en grafos acíclicos dirigidos y su aplicación en un algoritmo de optimización para que encontrara la distribución de una programación de riego-fertirriego. Lo anterior se realizó de la siguiente manera. Se caracterizo un cultivo, su red hidráulica, y se represento en un grafo, se obtuvo la matriz de adyacencia, la cual fue transformada en una de nodos y tiempos presentándose como el modelo de la red. Se elaboro un programa con dos funciones que utilizaron el modelo hallado en conjunto con el algoritmo búsqueda cuco para que encontrara una distribución y su respectivo error a una lámina de riego y fertirriego. Se comparo la distribución encontrada con una realizada empíricamente. Como resultado, se obtuvo un modelo eficiente que permite ejemplificar los parámetros de la red hidráulica, una distribución óptima y una solución al problema de la distribución de una programación de riego y fertirriego.

**Palabras clave:** Grafo de red hidráulica, distribución fertirriego, búsqueda cuco

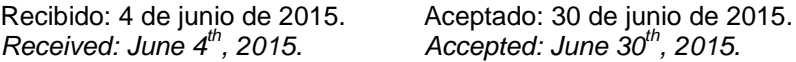

#### **MODEL OF A DRIP IRRIGATION NETWORK BASED ON GRAPHS AND ITS APPLICATION TO THE IRRIGATION DISTRIBUTION THROUGH AN OPTIMIZATING ALGORITHM**

#### **ABSTRACT**

*The model for a hydraulic system of a crop with drip irrigation based on directed acyclic graphs and its application on an optimization algorithm in order to find the distribution of an irrigation-fertigation program is proposed. This was done as follows. A crop and its hydraulic network were characterized and represented on a graph. The adjacency matrix was obtained and was transformed into a node and time matrix to be posed as the network model. A program with two functions that used the model found in conjunction with the cuckoo search algorithm was elaborated in order to find a distribution and its corresponding mistake in an irrigation and fertigation sheet. The found distribution was compared with another empirically made distribution. As a result, an efficient model which allows exemplifying the parameters of the hydraulic network, an optimal distribution and a solution to the problem of the irrigation and fertigation programming distribution was obtained.*

**Keywords:** *Hydraulic network graph, fertigation distribution, Cuckoo search.*

### **1. INTRODUCCIÓN**

En este artículo se propone un modelo basado en grafos acíclicos dirigidos [5], de la red hidráulica (única) de lazo abierto [4], en un monocultivo con riego por goteo [7], con el fin de implementar una solución computacional [6], al problema de la distribución de un programa de riego y fertirriego (lamina de riego). La metodología utilizada fue buscar en la teoría existente sobre grafos, cuál de las representaciones podía adecuarse a las condiciones de la red hidráulica. Mediante los parámetros que describen el grafo: nodos, aristas y caminos, se describió el sistema hidráulico. Con esta información se obtuvo la matriz de adyacencia que a través de los parámetros de la red, como caudal de las válvulas diámetro de la tubería velocidad del líquido en la tubería y las propiedades de las matrices, se pudo transformar en una matriz de nodos y tiempos. Esta matriz es el modelo que representa la red hidráulica. Por las características peculiares de la red y la forma como debe enviarse la lámina de riego, mediante "paquetes", es necesario recurrir a algoritmos metaheurísticos como el algoritmo Cuckoo Search [3], para encontrar una solución óptima al problema de su distribución. En esta dirección, se desarrollo un programa, donde la solución que entrego fue comparada con una de las estrategias empíricas utilizadas para realizar la distribución. Obteniéndose buenos resultados. Es importante aclarar que los grafos se han utilizado fundamentalmente en el análisis de redes hidráulicas de lazo para la distribución de agua potable, donde hay un solo insumo, agua [4]. El análisis de la distribución del riego y el fertirriego por una sola vía o tubería única al mismo tiempo, ha sido más a nivel de la solución en campo. Por lo tanto la información disponible sobre este tema es poca.

#### **2. MATERIALES Y MÉTODOS**

# **2.1 Teoría de los grafos**

mediados del siglo XVII viene produciéndose información para solucionar problemas utilizando representaciones de graficas como fue la aplicada al problema de los siete puentes de Konigsberg [1]. A partir de esta representación muchos problemas de ingeniería pudieron plantearse mediante una sucesión de puntos y líneas (gráficas) para encontrarles una

solución. Algunas áreas de interés que la han utilizado son: en robótica para diseño y cálculo de rutas óptimas [2], en redes de suministro de agua [4], en ciencias de la computación [5]. Son entonces los grafos una herramienta muy poderosa para definir sistemas expertos utilizando su teoría. La idea comienza con una representación geométrica simple, el dígrafo. Un dígrafo es un grafo dirigido y está definido en la teoría de grafos. Hay dos elementos básicos en los grafos, los nodos o vértices (puntos) y las aristas (líneas). Estos se utilizan para representar un conjunto de variables proposicionales (los nodos) y una relación de dependencia entre ellas (las aristas) [5].

Según el orden o la relación que tengan con el objeto las aristas pueden ser dirigidas o no dirigidas, y dos nodos no necesariamente estarán unidos por una sola arista o una arista puede unir un nodo consigo mismo. Un Grafo G dirigido o no dirigido, Fig.1 consiste en dos conjuntos, un conjunto *V* de vértices o nodos y un conjunto *E* de aristas.

En particular, en un grafo *G* dirigido cada arista  $e \in E$  está asociada a un par ordenado de vértices  $u \vee w$ . Se escribe:

$$
e = (u \,, w) \tag{1}
$$

y denota una arista única de u a w.

Un grafo dirigido o no, con vértices *V* y aristas *E* se escribe:

$$
G = (V, E) \tag{2}
$$

Se supone que los conjuntos *V* y *E* son finitos y *V* no es vacio.

La principal diferencia entre los grafos dirigidos y no dirigidos está en que en un grafo dirigido el orden del par de nodos que define la arista es decisivo, mientras que para un grafo no dirigido, el orden no tiene relevancia.

Un grafo con números en las aristas se le llama grafo ponderado y el peso de la arista ponderada es *k,* Fig.1(c). Este peso representa un parámetro del objeto que se quiere representar mediante el grafo [5]. Dado un grafo  $G = (V, E)$  y un nodo  $v_i$ el conjunto de nodos adyacentes a  $v_i$ es el conjunto de nodos que son directamente alcanzables desde  $v_i$ . Un ciclo es una trayectoria de longitud diferente

de cero que comienza en un nodo y finaliza en el mismo sin pasar más de una vez por el mismo nodo.

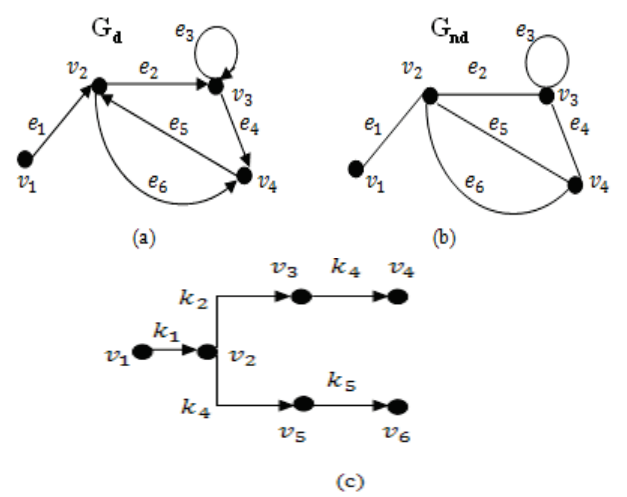

Fig.1.Representación de un grafo. (a)Grafo dirigido o dígrafo, (b) Grafo no dirigido, (c) Grafo acíclico dirigido ponderado.

Un grafo dirigido se denomina cíclico si al menos contiene un ciclo, en caso contrario se denomina grafo acíclico dirigido Fig.1(c). Para la red hidráulica a representar, la definición de grafo acíclico dirigido se ajusta perfectamente.

Una representación formal de los grafos puede conseguirse de manera matricial. La matriz A de adyacencia está compuesta por valores enteros donde los índices de las filas y columnas son la identificación o etiqueta del nodo *V*. En esta matriz de *n x n,* un elemento *ai j* representa las aristas o su propiedad que la relaciona con los nodos *i* y *j*. En la Fig. 2 se muestran la matriz de adyacencia para cada uno de los grafos mostrados en la Fig.1.

#### **2.2 Características de un cultivo con riego por goteo automatizado**

El riego por goteo está generalizado como método para suministrarle alimento a las plántulas. Un cultivo con riego por goteo automatizado consta básicamente de los siguientes componentes: un reservorio de agua, un cabezal de bombeo que incluye filtrado del agua, un centro de inyección de fertilizante, las válvulas que permiten sectorizar las áreas de riego, la red de tubería que conduce el riego (agua solamente) y fertirriego (agua más fertilizante), las cintas de goteo que son las que depositan directamente el riego o el fertirriego

sobre la superficie en donde está la plántula, y un controlador que actúa sobre las válvulas de campo Fig.3.

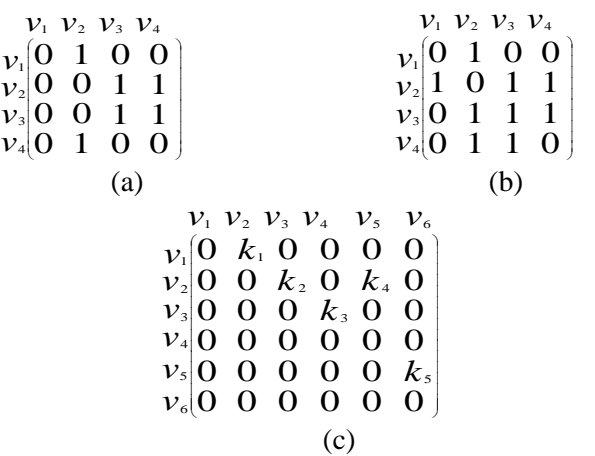

Fig.2. Representación numérica de un grafo. (a) Grafo dirigido o dígrafo, (b) Grafo no dirigido, (c) Grafo acíclico dirigido ponderado

Es común encontrar que los cultivos tienen un solo tubo principal por el que se distribuye el riego y fertirriego. Pero es difícil su envío por una sola vía, y lograr que no se cause desperdicio, que se cubra la necesidad de las plantas en cuanto a riego o fertirriego en un intervalo de tiempo adecuado, que un técnico emplee el menor tiempo posible para planificar la distribución de la lamina y su posterior programación en el controlador de riego [7].

Es necesario una herramienta que permita elegir que válvula debe activarse, y que insumo se debe inyectar (agua o fertirriego). El momento y la frecuencia con que debe realizarse cubriendo el tiempo disponible para la jornada de riego y fertirriego.

En estas condiciones de operación, la programación por computación presenta mayores ventajas que la programación realizada por un técnico utilizando métodos empíricos.

**2.3 Representación de la red hidráulica de un cultivo mediante un grafo y un modelo matricial** Se partió de una red prediseñada de tal manera que se puedan cumplir los requerimientos de presión en todo el circuito hidráulico. En cada válvula de campo hay un regulador de presión que permite ajustar la presión a la cual trabajan los goteros.

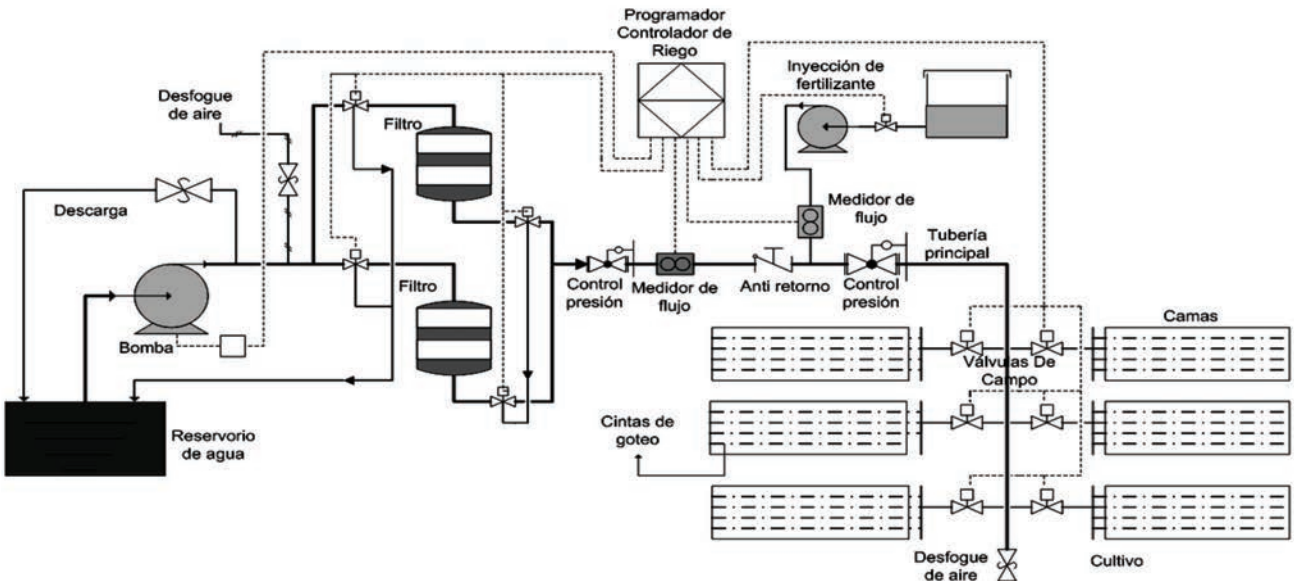

Fig. 3. Esquema de un cultivo automatizado con riego por goteo.

El cultivo y la red se muestran de forma simplificada en la Fig.4, y el grafo correspondiente en la Fig.1(c). En este grafo los nodos corresponden a los siguientes puntos: inyección de fertilizante a la red principal nodo  $v_1$ , bifurcación de la tubería nodo  $v_2$ , las válvulas de campo V21, V22, V11, V12, a los nodos  $v_3$ ,  $v_4$ ,  $v_5$ ,  $v_6$ , respectivamente. Las aristas *k* indican la distancia que hay entre nodos. Se excluye del análisis la tubería que está después de las válvulas, la cual corresponde a las cintas de goteo, y debido a que su longitud es muy corta el tiempo necesario para llenarlas de líquido es muy pequeño.

La Fig.5. Muestra las matrices correspondientes al grafo del circuito simplificado. En la Fig.5(a). Se presenta la matriz de distancias correspondiente al grafo del cultivo simplificado. En esta matriz los valores no nulos son las distancias entre nodos. A partir de esta matriz, y con la velocidad del líquido en la tubería, se obtiene una nueva matriz con los tiempos que tardaría una unidad de volumen en desplazarse de un nodo al siguiente. Esta unidad de volumen la llamaremos "paquete" y puede ser de riego o de fertirriego. Ver figura Fig.5 (b).

Para reducir tiempo de proceso computacional, es mejor representar la matriz de tiempos, por otra que no contenga entradas nulas. Para esto, cada elemento no nulo de la matriz de tiempos Fig.5 (b), se representa por un vector fila de tres entradas. Obteniéndose una matriz de *5 x 3* ver Fig.5 (c)*.* En

cada vector fila de la nueva matriz, los dos primeros elementos corresponden al par ordenado que ubican el elemento de valor no nulo de la matriz de la Fig. 5(b). Y el tercer elemento el respectivo valor no nulo. Puede observarse además en la figura Fig.5 (c)*.* Que las dos primeras entradas de cada fila son nodos y el tercer elemento de la fila el tiempo que hay entre ellos.

#### **2.4 Programación empírica para la distribución de una lamina de riego-fertirriego**

La programación de la distribución de una lámina de riego-fertirriego puede realizarse mediante diferentes estrategias empíricas. A continuación se describe una estrategia para distribuir la lámina mostrada en la Tabla 1.

Para comenzar a enviar la lámina al cultivo, las condiciones son las siguientes:

La tubería debe estar llena de agua y solo una válvula de campo estará activa.

• El tiempo de apertura de una válvula de campo y de la inyección de riego o fertirriego depende del volumen que representa un paquete y del caudal de la válvula de campo.

El nodo  $v_1$  es el punto de inyección de riego y de fertilizante.

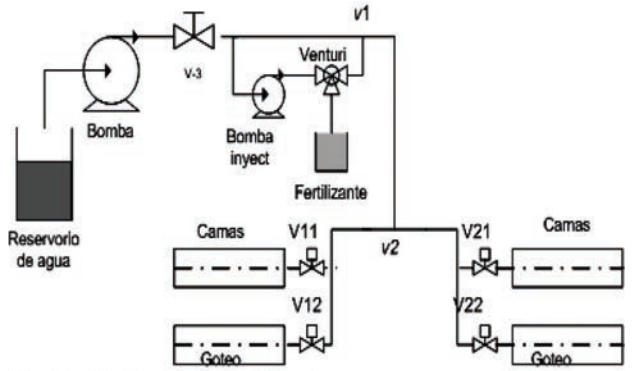

Fig.4. Cultivo simplificado que se representa en grafo.

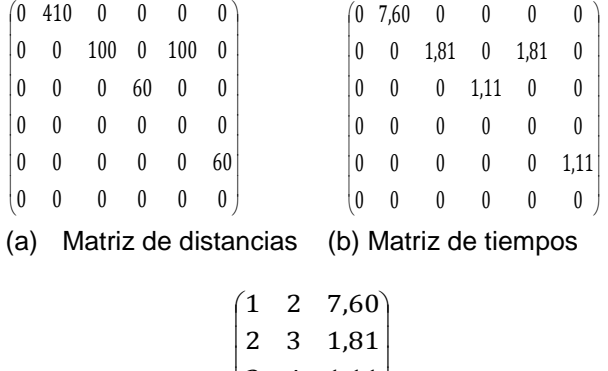

 $\overline{\phantom{a}}$  $\overline{\phantom{a}}$  $2 \quad 5 \quad 1,81$  $\overline{\phantom{a}}$  $3 \quad 4 \quad 1,11$ J I  $\parallel$ L ∖ 6 1,11

(c) Matriz de nodos y tiempos

Fig. 5. Representación matricial para el grafo del cultivo simplificado.

Tabla 1. Programa de riego fertirriego (Lámina) para distribuir mediante estrategia empírica.

| <b>Paquetes</b><br>de Riego          | 3   |     | 3    |            |
|--------------------------------------|-----|-----|------|------------|
| <b>Paquetes</b><br>de<br>Fertirriego | O   | З   |      | 3          |
| Válvula                              | 111 | V12 | \/21 | <b>122</b> |

Se da inicio activando la válvula **V11** y la inyección de fertilizante en el nodo  $v_1$  durante tres unidades de tiempo. Al finalizar este tiempo se desactiva la válvula **V11** y la inyección de fertilizante. De esta forma se han desalojado tres paquetes de agua por la válvula **V11** y se han inyectado tres paquetes de fertirriego a la tubería. Seguidamente durante cinco unidades de tiempo se activa la válvula **V12**, la

inyección de fertilizante no lo hace, pasa agua solamente. Al concluir el tiempo, por la válvula **V12** se han entregado 2 paquetes de agua y tres de fertirriego. En este instante, la tubería contiene dos paquetes de agua, del nodo  $v_1$  al nodo  $v_2$  y tres paquetes de agua del nodo  $v<sub>2</sub>$  a la válvula **V12**.

A continuación se activa la válvula **V21** y la inyección de fertilizante durante tres unidades de tiempo. Al finalizar este intervalo, la válvula **V21** a desalojado tres paquetes de riego y se han inyectado tres paquetes de fertirriego a la tubería. Luego se activa la válvula **V22** durante 5 unidades de tiempo y no se activa la inyección de fertilizante. Al finalizar el tiempo, por la válvula **V22** se han entregado 2 paquetes de riego y tres de fertirriego. En este punto la tubería presenta el siguiente estado. Del nodo  $v_1$  a la válvula **V22**, cinco paquetes de riego. Del nodo  $v_2$  a la válvula V12 tres paquetes de riego. Por lo tanto al terminar de entregar la lamina deseada, la tubería queda llena de agua.

Estas estrategias resultan ser complicadas, con muchos cálculos asociados, además de influir factores como: láminas con altas cantidades de paquetes, el tiempo disponible para una jornada de fertirriego, la cantidad de desperdicio de agua y de fertilizante que pueda tolerarse, la complejidad de la distribución debido a la cantidad de válvulas a programar, las condiciones de producción del cultivo, la experiencia en el área del técnico que realiza la programación de la distribución. En la Tabla 2. Puede verse los resultados para la una distribución mediante la estrategia empírica.

#### **2.5 Descripción del programa que utiliza la matriz de tiempos.**

Se elaboro un programa con dos funciones en Matlab® la función *ruta* Fig.6. La Función *eval* Fig. 7. Y se utilizó el algoritmo Cuckoo Search (CS) [3] [8]. El programa realiza la búsqueda de una distribución óptima de una lámina de riego y fertirriego que previamente ha sido determinada. La distribución entregada por el programa es la secuencia de los paquetes de riego o fertirriego que deben ser empujados desde el nodo  $v_1$  y las válvulas que deben de activarse para que estos se desplacen por la tubería y se cumpla con la lamina. El pseudocódigo de la función *ruta* determina el recorrido que realiza un paquete para llegar a una válvula de campo. Se muestra en la Fig.6.

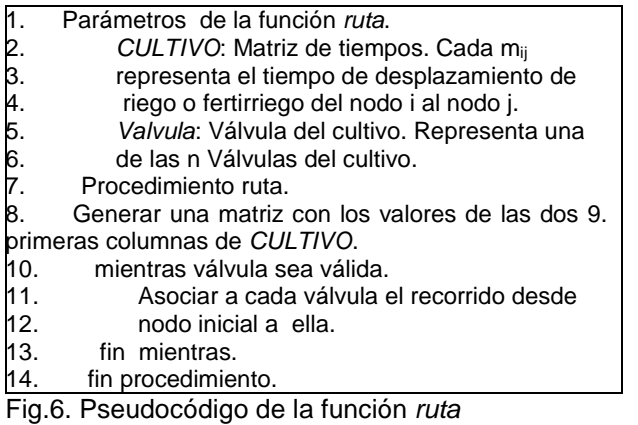

La función *eval,* Calcula el error realizando la diferencia entre lámina deseada y la que entrega el algoritmo CS. El seudocódigo de esta función puede verse en la Fig.7.

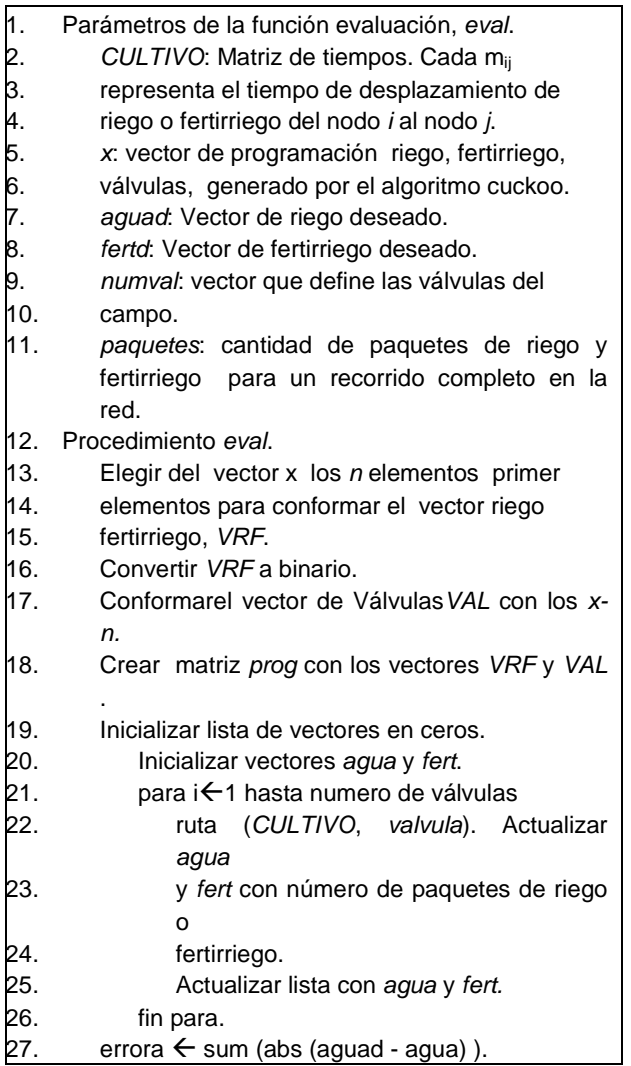

- 28. errorf  $\leftarrow$  sum (abs (ferd fert)).
- 29. error $\leftarrow$  errora<sup>2</sup>+ errorf<sup>2</sup>.

30. fin procedimiento

Fig.7. Pseudocódigo de la función *eval*

El pseudocódigo del algoritmo Cuckoo Searchs se muestra en la Fig. 8.

#### **begin**

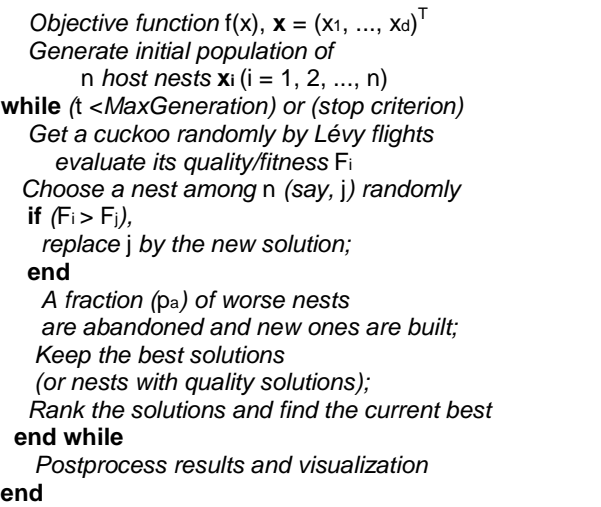

Fig.8. Pseudocódigo algoritmo Cuckoo Search [3]

Los parámetros utilizados para invocar el algoritmo de optimización Cuckoo Search (CS) son los siguientes:

*Eval*: Función objetivo.

*Paquetes*: Cantidad de paquetes de riego y fertirriego para un recorrido completo en la red *Nvb:* Número de variables binarias*. exp,*: Longitud de la variable binaria .

La ejecución del algoritmo CS se realizo con los parámetros que por defecto está elaborado, debido a que los comportamientos de las soluciones entregadas fueron satisfactorios.

#### **2.6 Influencia de los vuelos de Lévy en la generación de la distribución óptima**

La exploración de las soluciones en la búsqueda Cuco, se realiza mediante un paseo aleatorio conocido como los vuelos de Lévy [9]. Esta exploración consta de dos etapas. Una que selecciona en un plano bidimensional, la dirección de la búsqueda, para la cual utiliza una distribución aleatoria uniforme. La otra etapa es determinar el paso o salto realizado para llegar a una solución

candidata. Para determinar este salto hay algunas formas de realizarse, pero desde el punto de vista de la implementación, la más utilizada es el algoritmo de Mantegna [10] por su sencillez y eficiencia. Los vuelos de Lévy debido a que utilizan una efectiva determinación de la varianza, después de un buen número de saltos tienden a una distribución estable [11].

El espacio de búsqueda para encontrar la combinación con la que se debe enviar el riego y fertirriego es bastante grande. Este, es un conjunto de cadenas de valores binarios (paquetes) asociados cada uno a una válvula. Los vuelos de Lévy con los saltos permiten que la búsqueda no se quede alrededor de un conjunto de valores. Exploran más eficientemente el espacio de búsqueda, en la escala global, y no se quedan estancados en óptimos locales. Logrando encontrar más de una solución al problema de la distribución.

# **3. RESULTADOS Y DISCUSIÓN**

Para ejemplificar el proceso de distribución para el cultivo de la Fig.4. En el numeral 2.3 se realizó la descripción de una distribución mediante una estrategia empírica para una lámina deseada que se muestra en la Tabla1. Los resultados se presentan en la Tabla 2.

Puede observarse en estos resultados que en las válvulas que demandan riego **V11** y la **V21** la cantidad programada en la lámina deseada les ha llegado y además no se ha tenido que abrir estas válvulas adicionalmente para cumplirlo.

Para las válvulas **V12** y **V22** que tienen programado fertirriego, les llega el programado en la lámina deseada, pero sean han tenido que abrir, adicionalmente cada válvula dos veces para que se logre el objetivo de los tres paquetes programados. Esto ocasiona que al cultivo lleguen dos paquetes de riego donde no es necesario, por lo tanto se origina un desperdicio.

En la misma dirección se realizo la simulación mediante el programa que fue elaborado y descrito en el numeral 2.4. Se utiliza la lámina de la Tabla 1. Los resultados de la simulación se presentan en la Tabla 3. La forma como se realiza la distribución del riego y fertirriego según estos datos es la siguiente.

Se mantiene las mismas condiciones dadas para la estrategia empírica. La cadena de bits inicia desde el evento 1, bit más significativo (MSB) a evento 14, bit menos significativo (LSB). A cada bit le corresponde una válvula. El primer evento consiste en abrir la válvula **V12,** una unidad de tiempo correspondiente a un paquete, durante el cual se desaloja solo riego, esto debido a que la tubería esta llana de agua. Al mismo tiempo se inyecta un paquete de fertilizante en el nodo  $v_1$ . Terminada esta unidad de tiempo, viene el segundo evento que es abrir la siguiente válvula, como es la misma del evento anterior **V12**, continua activa y desalojando agua. El bit que acompaña a la válvula es un 1, por lo que se inyecta fertilizante en el nodo  $v_1$  a la tubería. Terminado este segundo evento, se cierra la válvula **V12** y comienza el tercer evento. Se activa la **V22**, se desaloja agua, y la inyección de fertilizante continua, por que el bit que acompaña a la válvula **V22** en es un 1. Concluido este tercer evento se desactiva la válvula **V22**, y comienza el cuarto evento, se activa la válvula **V12** se desaloja agua que aún queda entre el nodo  $v_{12}$  y la valvula **V12**, la inyección de fertilizante continua hasta que termina el cuarto evento.

Esta secuencia de eventos continúa desarrollándose con la misma mecánica, hasta que se llega al evento catorce.

En la Tabla 4 se muestran los errores generados en la distribución de esta lámina. Puede observarse que el error se ha reducido en comparación con la estrategia empírica. Se ha cumplido con la lámina deseada, pero dos paquetes de riego se han depositado de demás en las válvulas **V12** y **V22.**  Esto es desperdicio.

Con el programa que se elaboro se realizo la simulación para varias cadenas de paquetes, como se observa en la Fig.9. De esta manera se estableció, cuál es el la cantidad de paquetes que ocasiona un mínimo error. De acuerdo a los valores arrojados por la simulación se encontró que 14 paquetes ocasionan un error de 2 paquetes de agua y ninguno de fertirriego.

| Válvula                   | V <sub>11</sub> |                  |       | V <sub>12</sub> |                  | V21   |             |              | V <sub>22</sub> |             |              |       |
|---------------------------|-----------------|------------------|-------|-----------------|------------------|-------|-------------|--------------|-----------------|-------------|--------------|-------|
| Dato                      | Paq<br>Acum     | Paq<br>Dese<br>a | Error | Pag<br>Acum     | Paq<br>Dese<br>a | Error | Pag<br>Acum | Paq<br>Desea | Error           | Pag<br>Acum | Paq<br>Desea | Error |
| Fertirrieg<br>O           | 0               | 0                | 0     | 3               | 3                | 0     | 0           | 0            | 0               | 3           | 3            | 0     |
| Riego                     | 3               | 3                | 0     | 2               | 0                | າ     | 3           | 3            | 0               | 2           | 0            | 2     |
| Error total<br>en riego   | 4 paquetes      |                  |       |                 |                  |       |             |              |                 |             |              |       |
| Error total<br>en fertir. | 0               |                  |       |                 |                  |       |             |              |                 |             |              |       |

Tabla 2. Paquetes que llegan a las válvulas y error ocasionado para la distribución empírica

Tabla 3. Cadena de paquetes entregado por la simulación del programa, número de paquetes 14.

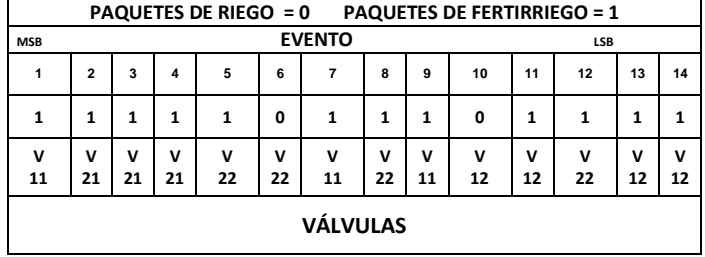

Tabla 4. Errores generados en la distribución de esta lámina.

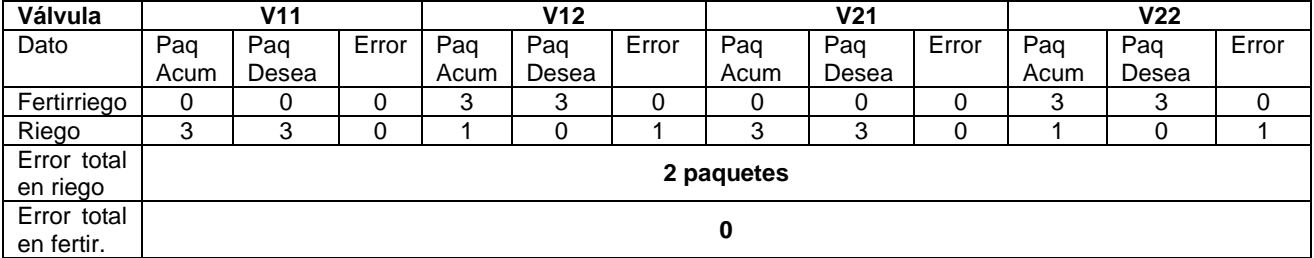

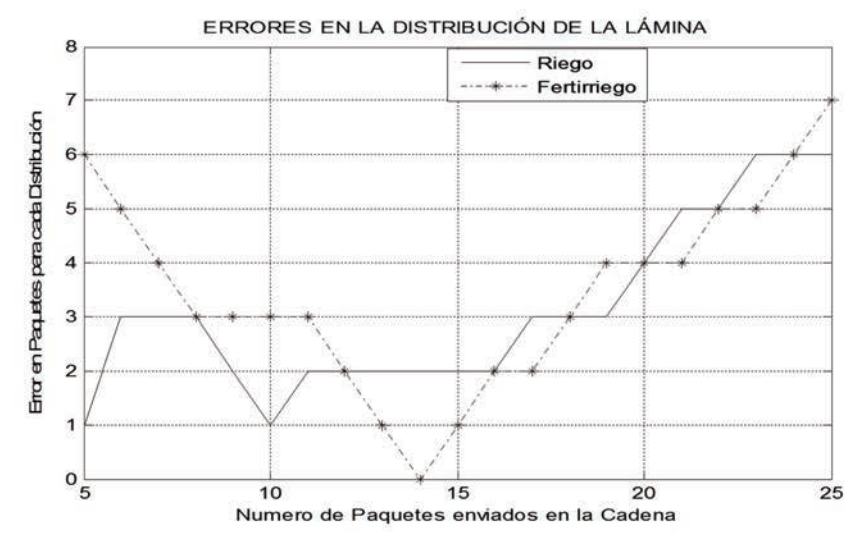

Fig.9. Errores originados al realizar varias simulaciones con diferentes cadenas de paquetes.

## **4. CONCLUSIÓN**

Una red hidráulica de lazo abierto de un cultivo con riego por goteo puede representarse mediante un grafo acíclico dirigido, y su matriz de adyacencia, transformarla en una que contenga los parámetros de la red.

La matriz con los parámetros de la red representa un modelo versátil y escalable, que permite ser utilizada eficientemente en programas computacionales que gestionen la operación de la red.

El modelo matricial de parámetros, puede utilizarse en algoritmos metaheurísticos como es el Cuckoo Search, para encontrar una solución computacional al problema de la distribución de una programación de riego y fertirriego, cuando se envían simultáneamente por una sola tubería.

Se sugiere por parte de los autores profundizar en el tema con nuevos trabajos, que consideren variaciones en la red y en la utilización del modelo con otros algoritmos metaheurísticos.

Un estudio posible de continuar, es el de incorporar en controladores/programadores de riego, capacidades como las tratadas en este trabajo. Con el fin de que ofrezcan una solución al problema de la distribución del riego fertirriego, que no tienen implementada.

[3] Yang, X. S., y Deb, S. Engineering Optimisation by Cuckoo Search. International Journal of Mathematica Modelling and Numerical Optimisation, 1(4), 330-34, 2010.

[4] Deuerlein, J.W. Decomposition Model of a General Water Supply Network Graph. J. Hydraul. Eng., 134(6), 822-832, 2008.

[5] Johnsonbaugh, R. Matemáticas discretas. Pearson Educación, México, 2005.

[6] Preparata, F.P. y Shamos, M. Computaional Geometry. An Introduction. Springer-Verlag, New York, 1985.

[7] Gómez, E. Algunos Aspectos en el Diseño Hidráulico y Económico de Redes en Sistemas de Riego por Goteo., 8 (39), 1984. Rev. Ingeniería e Investigación

[8] Cuckoo Search (CS) Algorithm by Xin-She Yang and Suash Deb. Disponible en: http://www.mathworks.com/matlabcentral/fileexchan ge/29809-cuckoo-search--cs- algorithm/content//cuckoo\_search\_new.m

[consultado el 11 de mayo de 2015].

#### **5. AGRADECIMIENTOS**

Al ingeniero agrónomo Carlos Arturo Arbeláez jefe de fertirriego de la empresa flores los Sauces S.A. Al ingeniero Agrícola Jorge Paez Avila de la empresa transferencia Agrícola Colombia LTDA.

### **6. REFERENCIAS BIBLIOGRÁFICAS**

[1] Euler, L. Solutio Problematis ad Geometriam Situs Pertinentis. Comment. Acad. Sci. I. Petrop *8, 128-40, 1741* (Reimpreso en Opera Omnia Series Prima, Vol. 7. pp. 1-10, 1766).

[2] Portugal, D., y Rocha, R. Msp. Algorithm: Multirobot Patrolling Based on Territory Allocation Using Balanced Graph Partitioning. Proceedings of the ACM Symposium on Applied Computing.1271-1276, 2010.